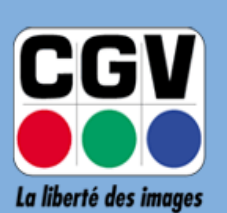

**COMPAGNIE GENERALE<br>DE VIDEOTECHNIQUE** 

## **Etimo 2T-b**

## **HISTORIQUE DES VERSIONS**

## **Dernière Version : 1.0.53 (Avr. 28 2019)**

Pour connaître la version du logiciel de votre Etimo 2Tb, appuyez sur la touche **MENU** de la télécommande, puis à l'aide des touches **CH▲** et **CH**▼ sélectionnez le menu « **Outils** » et appuyez sur **OK** pour y entrer ; puis, à l'aide des touches **CH▲** et **CH▼,** sélectionnez le menu « **Information** » et appuyez sur **OK** pour afficher les informations de votre ETIMO 2T-b: **Version logicielle** :

## **COMPAGNIE**

- **GENERALE DE**
- **VIDEOTECHNIQUE**

ZA La Vigie. 18 Rue Théodore Monod, 67540 OSTWALD France *GPS : Long : 7° 41' 43" E Lat : 48° 32' 27" N* [www.cgv.fr](http://www.cgv.fr/) [www.cgvforum.fr](http://www.cgvforum.fr/)

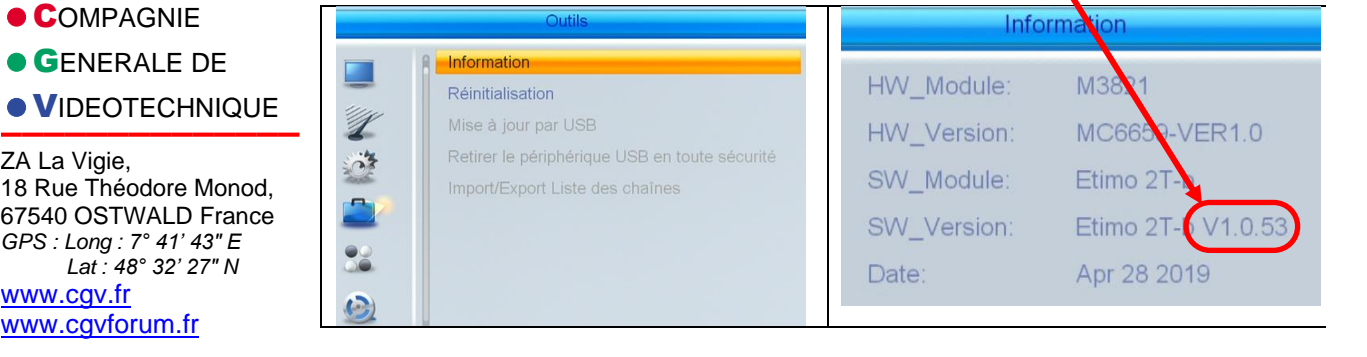

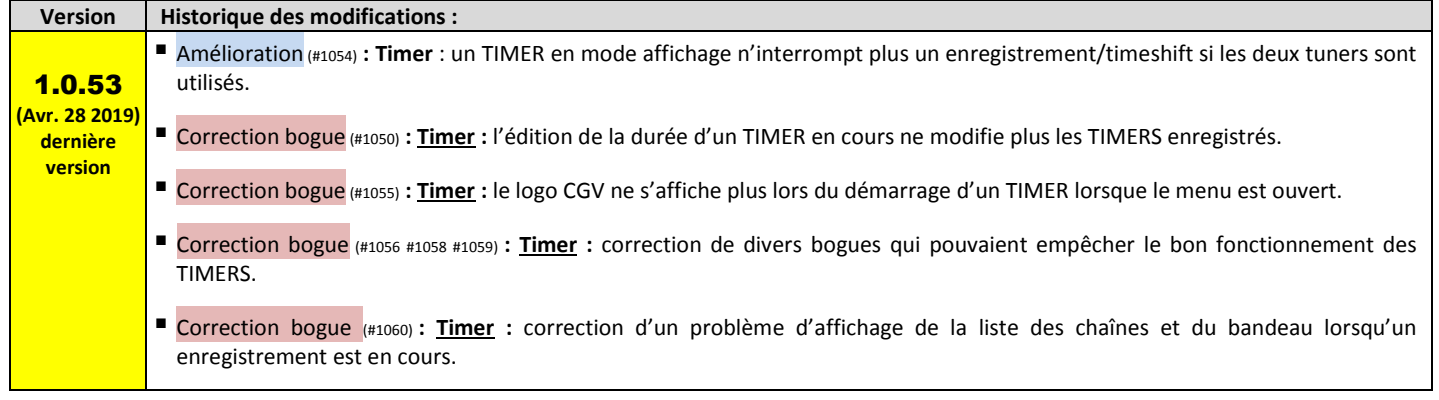

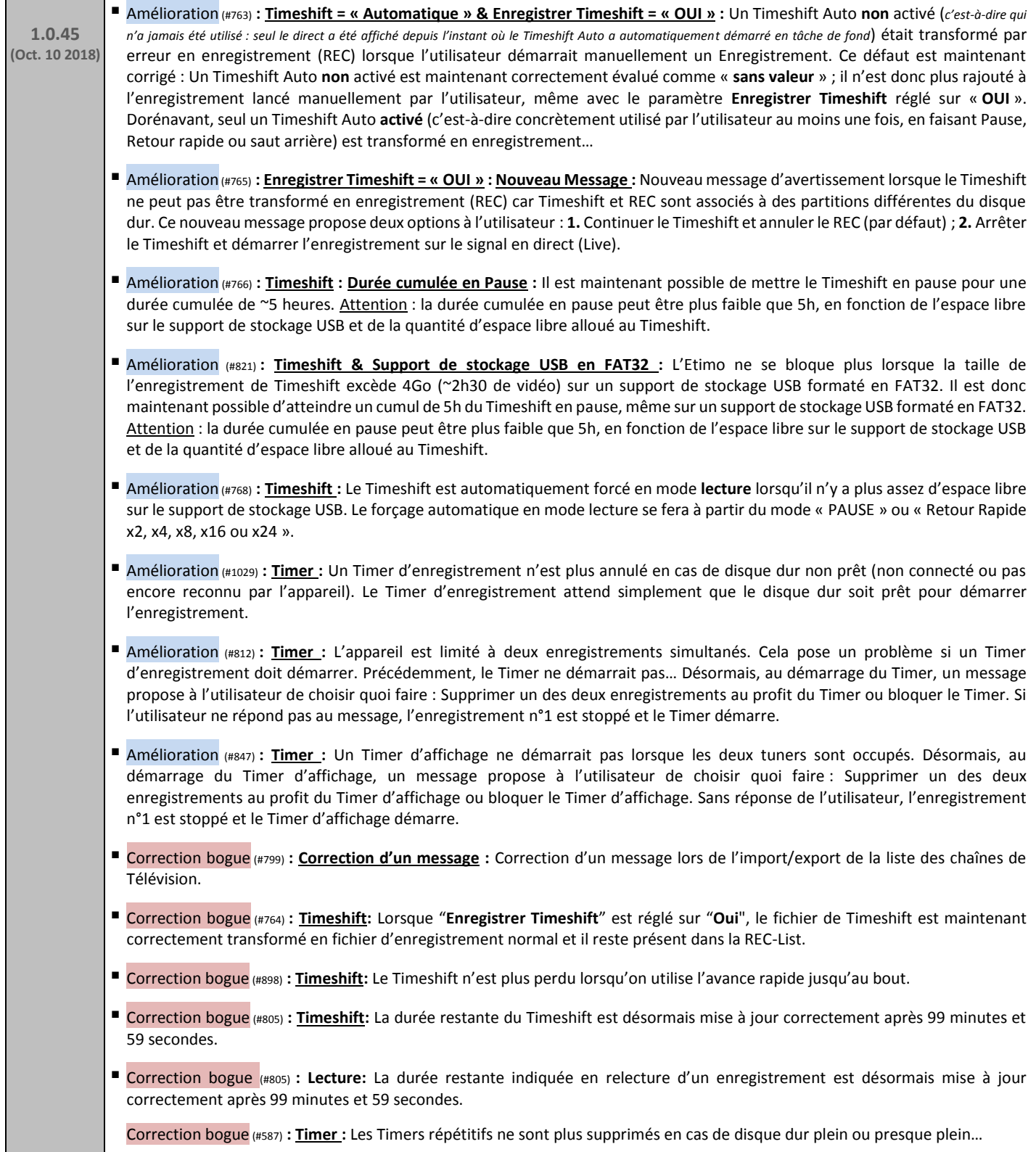

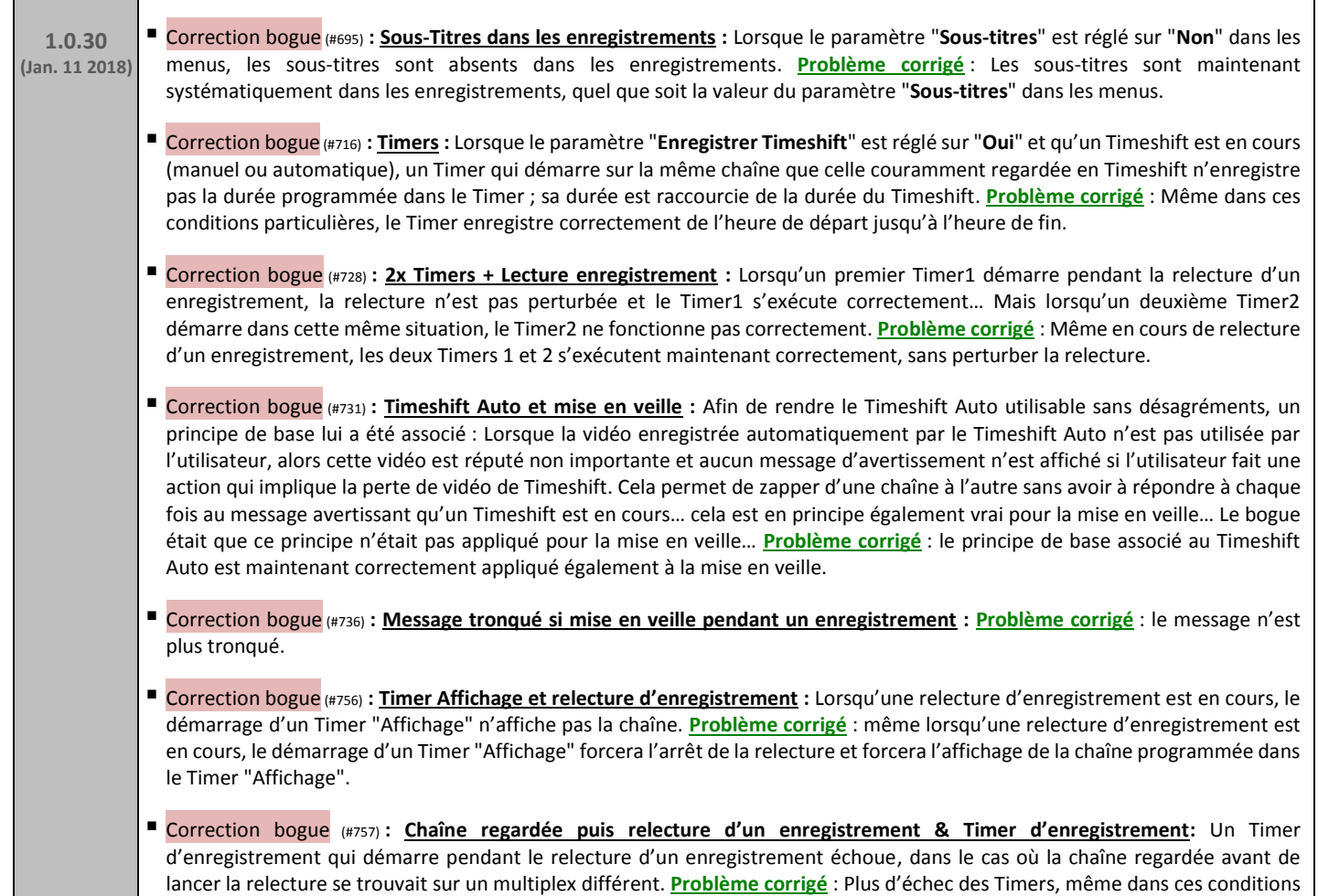

particulières.

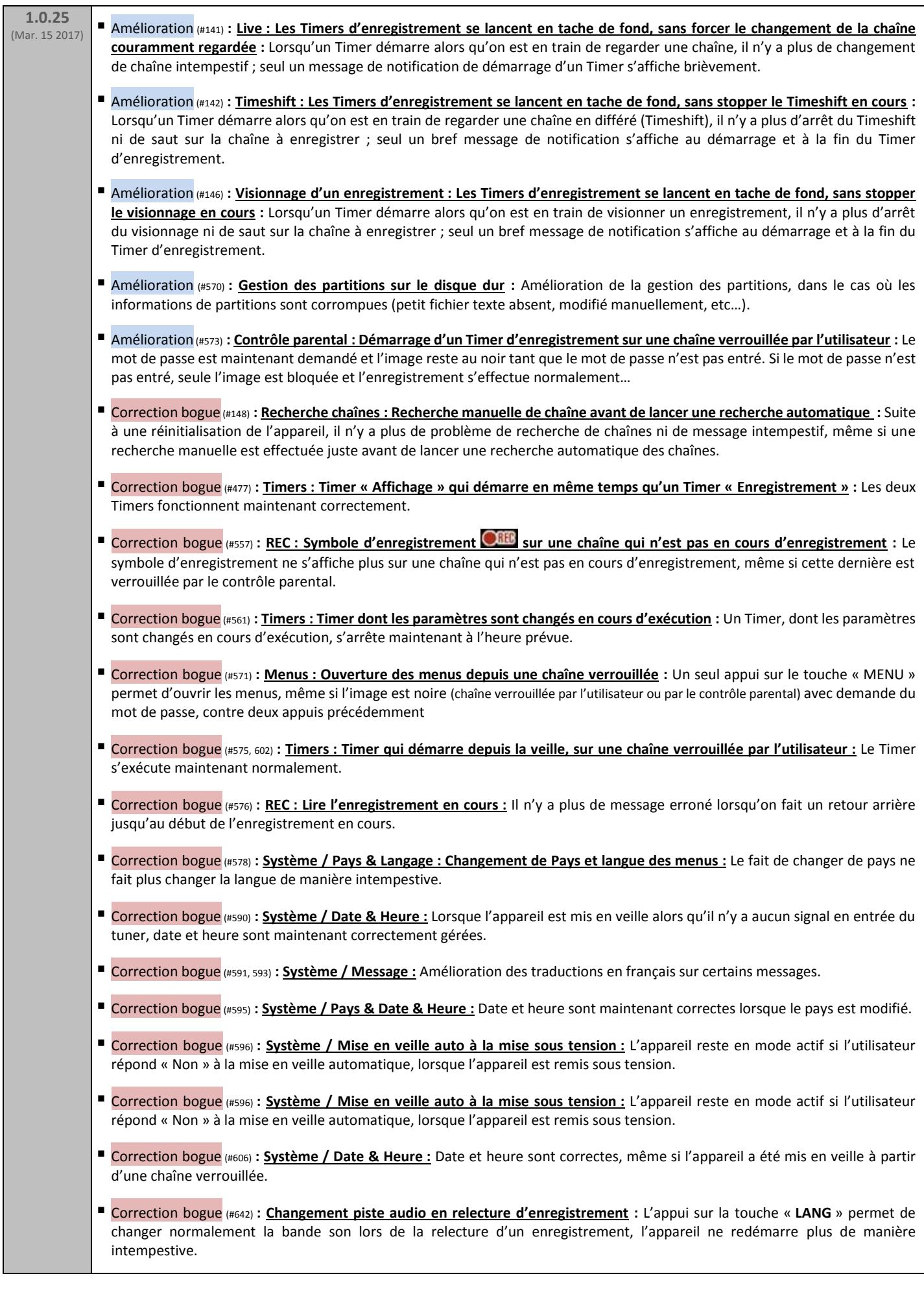

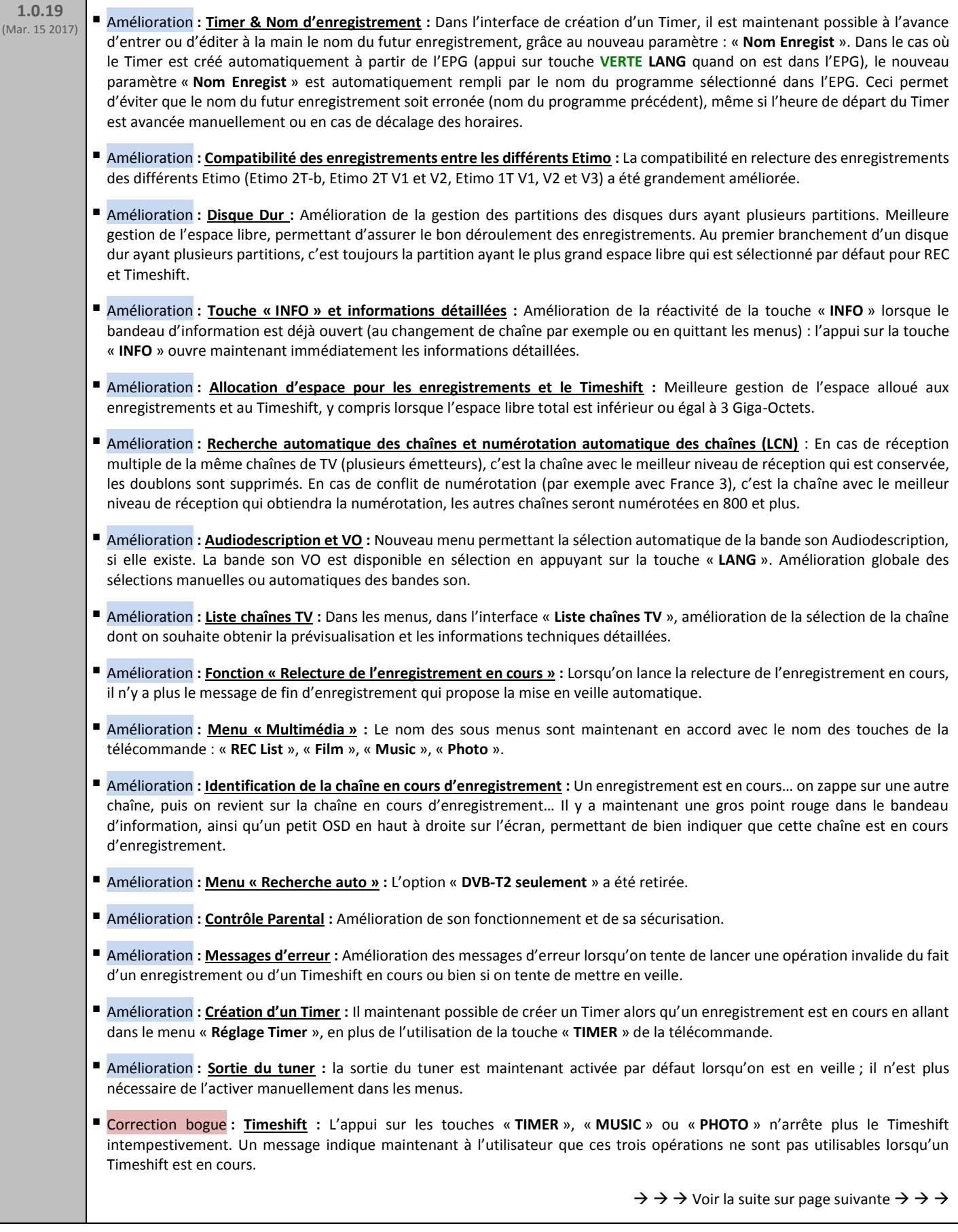

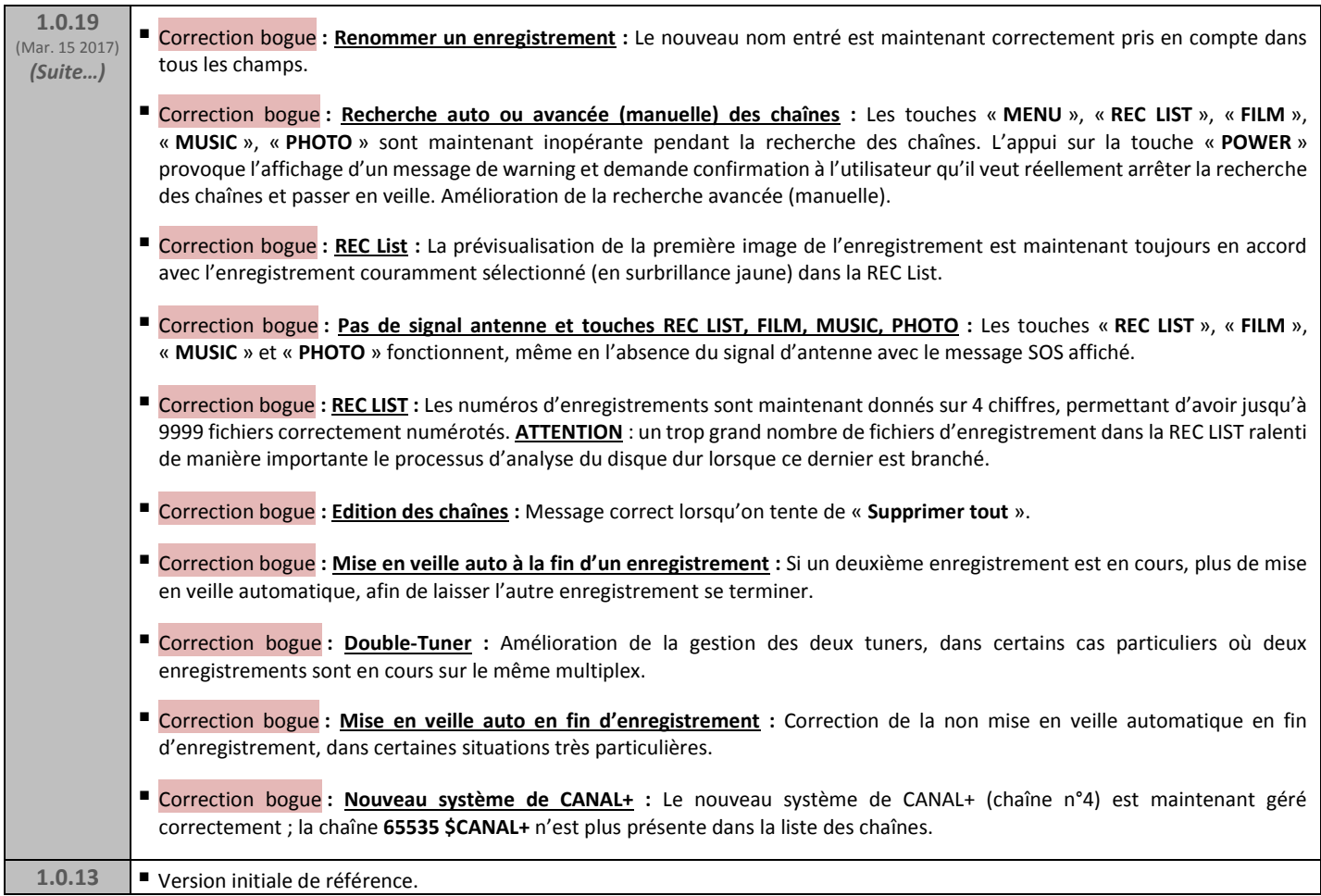